| Name: | Date: | Class: |
|-------|-------|--------|
|       |       |        |

## Example of Pseudo-code from the Accelerometer App written in MIT's App Inventor Programming Language:

The image below shows a piece of code written in MIT's App Inventor language. The purpose of the code is to measure acceleration readings from the device and store the values in a database with as a key and value ordered pair (time and acceleration). The pseudo code that could be written as a plan for this is included below the image.

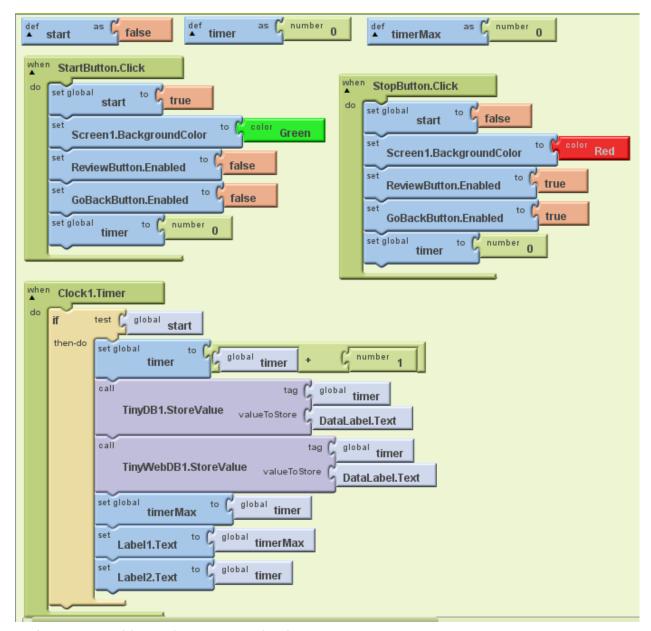

make new variables with given initial values:

start = false

timer = 0

timerMax = 0

```
When the StartButton is clicked:
      set start to true
      set Screen1 background to green
      disable ReviewButton
      disable GoBackButon
      set timer = 0
When the StopButton is clicked:
      set start to false
      set Screen1 background to red
      enable ReviewButton
      enable GoBackButon
      set timer = 0
When Clock1 advances time:
      if start is true, do the following:
             increment time by +1
             make entry in TinyDB1 with an ordered pair (timer, DataLabel text)
             make entry in TinyWebDB1 with an ordered pair (timer, DataLabel text)
             set timerMax = time
             set Label1 text = timerMax
```

set Label2 text = timer